**Journal of Technology and Social for Community Service (JTSCS) Vol. 3, No. 2, September 2022, page-page. 337~346 P-ISSN**: 2723-455X

**E-ISSN**: 2723-2026

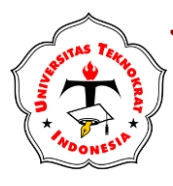

ABDIMAS

**available online at:** <https://ejurnal.teknokrat.ac.id/index.php/teknoabdimas>

# **PELATIHAN DESAIN GRAFIS PADA SMKS NURUL HUDA PRINGSEWU**

**Debby Alita<sup>1</sup> , Yuri Rahmanto<sup>2</sup> , Ade Dwi Putra<sup>3</sup> , Suaidah<sup>4</sup> , Permata<sup>5</sup>**

1,4,5Informatika, Fakultas Teknik dan Ilmu Komputer, Universitas Teknokrat Indonesia <sup>2</sup>Teknik Komputer, Fakultas Teknik dan Ilmu Komputer, Universitas Teknokrat Indonesia <sup>3</sup>Sistem Informasi, Fakultas Teknik dan Ilmu Komputer, Universitas Teknokrat Indonesia Jl. Z Abidin Pagar Alam No 9-11 Kec Kedaton , Bandar Lampung, Indonesia

Email : debbyalita@teknokrat.ac.id<sup>1</sup> [, yurirahmanto@teknokrat.ac.id](mailto:yurirahmanto@teknokrat.ac.id2)<sup>2</sup> , [adedwiputra@teknokrat.ac.id](mailto:adedwiputra@teknokrat.ac.id3)<sup>3</sup> , [suaidah@teknokrat.ac.id](mailto:suaidah@teknokrat.ac.id4)<sup>4</sup>, permata@teknokrat.ac.id<sup>5</sup>

**Received:** (1 September 2022) **Accepted**: (13 September 2022) **Published :** (15 September 2022)

#### **Abstract**

*Graphic design developers are very important for the world of work because graphic design is one of the points in the marketing process. One of the materials in graphic design is making posters. Posters have the main purpose of attracting attention, informing, convincing and provoking. If people feel called, posters can influence their decisions through text and images. Optimally designed posters attract the audience's curiosity, as well as unconsciously its emotional side. SMKS Nurul Huda has 3 majors, one of which is animation major, the service team intends to provide insight and knowledge to SMKS Nurul Huda students to be able to make posters so that when they have graduated from school students have been equipped with the knowledge of making posters to market products where where they work. Based on the results of the training, students were able to make 1 very interesting advertising poster.*

**Keywords:** graphic design, poster, community service

#### **Abstrak**

Pengembang ilmu design grafis sangat penting bagi dunia kerja karena design grafis menjadi salah satu point dalam proses pemasaran. Salah satu materi yang ada didalam ilmu design grafis adalah membuat poster. Poster memiliki tujuan utama menarik perhatian, menginformasikan, meyakinkan dan memprovokasi. Jika masyarakat merasa terpanggil, poster dapat memengaruhi keputusannya melalui teks dan gambar. Poster yang dirancang secara optimal menarik keingintahuan audiens, dan juga secara tidak sadar sisi emosionalnya. SMKS Nurul Huda memiliki 3 jurusan salah satunya adalah jurusan animasi, tim pengabdian bermaksud ingin memberika wawasan dan ilmu pengetahuan kepada siswa-siswi SMKS Nurul Huda untuk dapat membuat poster sehingga ketika mereka sudah lulus sekolah siswa/I telah dibekali ilmu membuat poster untuk memasarkan produk dimana tempat mereka bekerja. Berdasarkan hasil pelatihan yang didapat, siswa mampu membuat 1 poster iklan yang sangat menarik.

**Kata Kunci:** *design grafis, poster, pengabdian masyarakat*

*To cite this article:*

Debby Alita, Yuri Rahmanto, Ade Dwi Putra, Suaidah, Permata. (2022). PELATIHAN DESAIN GRAFIS PADA SMKS NURUL HUDA PRINGSEWU. Journal of Technology and Social for Community Service (JTSCS), Vol(3), 337-346.

#### **PENDAHULUAN**

SMK Nurul Huda merupakan salah satu sekolah swasta yang ada di kabupaten pringsewu lampung. SMK ini berada di Jl. Ki Hajar Dewantara, Pringsewu Tim., Kec. Pringsewu, Kabupaten Pringsewu, Lampung. SMK Nurul Huda memiliki 3 Jurusan yaitu Animasi, Keperawatan dan Farmasi dengan jumah siswa secara keseluruhan terdapat 205 Siswa. SMK Nurul Huda memiliki berbagai jenis aktifitas akademik dan terus berupaya melaksanakan pelayanan siswa untuk mencetak lulusan yang berkualitas dan professional.

Pada jurusan animasi pihak sekolah selalu mengupayakan agar lulusannya dapat tersaring didunia kerja, banyak hal yang ingin dilakukan dan dikembangkan untuk memajukan ilmu antimedia dan sejenisnya pada sekolah ini termasuk program pelatihan design grafis yakni cara membuat poster(Lisnawita & Van FC, 2020)(Wahyuningsih et al., 2020).

Poster memiliki tujuan utama menarik perhatian, menginformasikan, meyakinkan dan memprovokasi. Jika masyarakat merasa terpanggil, poster dapat memengaruhi keputusannya melalui teks dan gambar(Agustino et al., 2020). Poster yang dirancang secara optimal menarik keingintahuan audiens, dan juga secara tidak sadar sisi emosionalnya(Kumoro et al., 2021)(Sari et al., 2019).

Reaksi masyarakat terhadap poster bergantung pada minat, kecenderungan, dan terutama situasi sosialnya. Akibatnya, setiap audiens dapat menafsirkan poster secara berbeda, berdasarkan asalnya, latar belakang, dan realitas sosial serta politik (Zaman, 2020).

Pentingnya poster menjadi salah satu kebutuhan didunia kerja dalam mempromosikan suatu perusahaan atau produk dan lainnya(Agustina, 2017)(Budiarto, 2019). Sehingga tim Universitas Teknokrat Indonesia mengadakan pengabdian di SMKS Nurul Huda Pringsewu untuk membantu pihak sekolah dalam mengembangkan ilmu pengetahuan khususnya dibidang desain grafis.

# **METODE PELAKSANAAN**

#### *Tempat dan Waktu*

Pelatihan design grafis dilaksanakan secara luar jaringan (luring) di aula SMKS Nurul Huda Pringsewu dengan peserta merupakan siswa-siswi jurusan multimedia SMKS Nurul Huda Pringsewu yang dilaksanakan pada hari rabu, 23 Maret 2022

#### *Khalayak Sasaran*

Sasaran dalam kegiatan pengabdian masyarakat ini adalah siswa-siswi SMKS Nurul Huda Pringsewu Jurusan Multimedia yang terdapat 15 orang kelas 12.

#### *Metode Pengabdian*

Kegiatan pengabdian ini dilakukan secara langsung dengan metode praktikum dalam penyampaian materi-materi pelatihan kemudian dipraktikan oleh mahasiswa di lab komputer SMKS Nurul Huda Pringsewu. Siswa siswi diminta untuk membuat pamflet dengan tema bebas.

Design grafis yang diajarkan menggunakan photoshop dan corel draw untuk membuat logo. Siswa siswi didampingi hingga berhasil membuat satu contoh pamflet. Dan untuk tahapan evaluasi dilakukan setelah penugasan selesai dan berlangsung setengah hari dala konsep tatap muka.

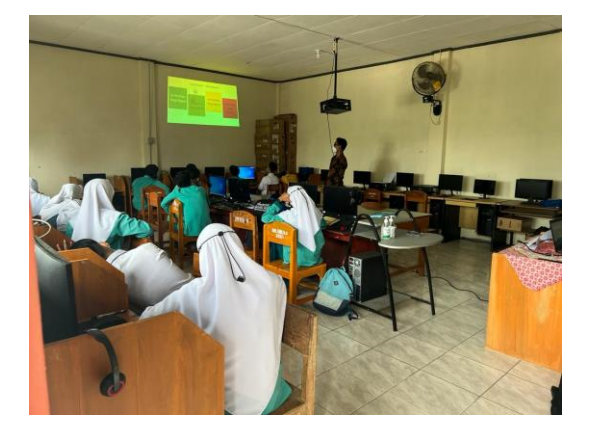

338 Gambar 1. Tampilan Pelatihan Design Grafis

# **HASIL DAN PEMBAHASAN**

Kegiatan pengabdian ini diikuti oleh siswa siswi SMKS Nurul Huda Pringsewu jurusan Multimedia dan peserta merupakan kelas 12. Kegiatan ini dilakukan dengan tujuan untuk membekali siswa dalam bidang ilmu design grafis dengan harapan siswa ketika lulus sekolah dan bekerja atau lanjut studi S1 peserta tidak kesulitan dalam membuat pamflet ataupun design lainnya.

Pada pelaksanaan pelatian kami menjelaskan materi dan diiringi dengan praktikum secara langsung ang materinya disampaikan oleh Bapak Ade Dwi Putra, M.Kom dan dibantu dengan 3 mahasiswa dari Universitas Teknokrat Indonesia. Berikut merupakan materi yang disampaikan dalam pelatihan :

Membuat Poster dengan Photosohop

### 1. Buka Aplikasi Photoshop

Langkah pertama ini kita akan membuka aplikasi photoshop dengan memilih File => New atau bisa juga setelah aplikasi terbuka bisa menggunakan Tekan Tombol CTR+N

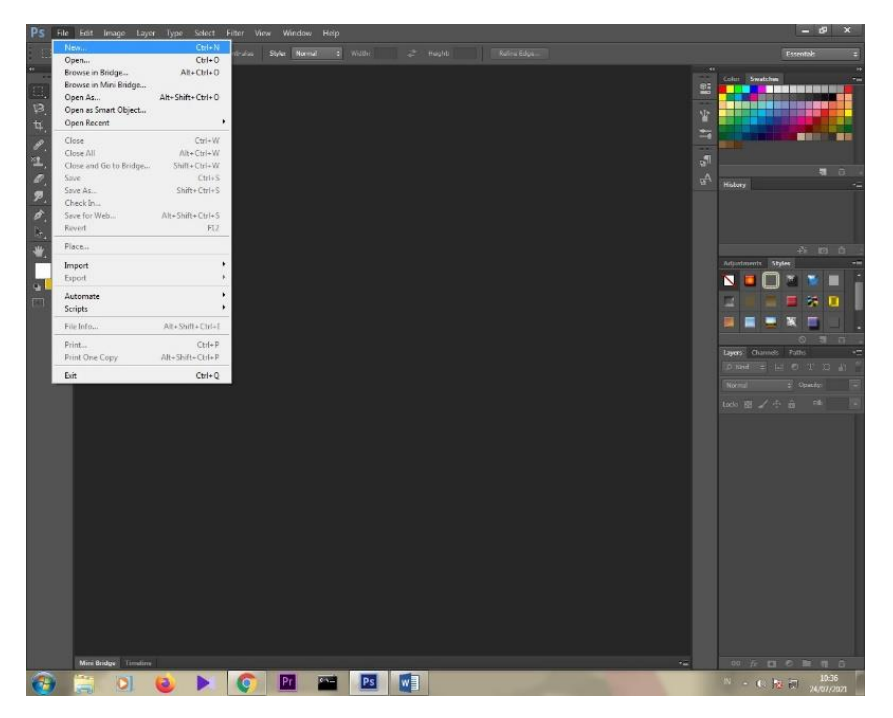

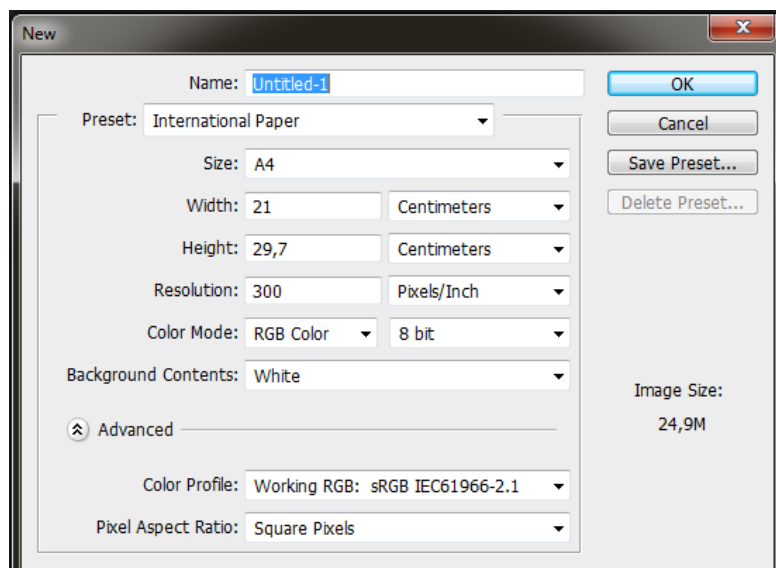

Gambar 2. Tampilan Awal Aplikasi Photoshop

# 2. Mengubah Background

Untuk *background* kita bisa menggunakan warna atau bisa juga memasukan gambar yang sudah disiapkan untuk dijadikan *background*. Pada praktikum kali ini kita akan membuat *background* secara *Costume*  sebagai berikut:

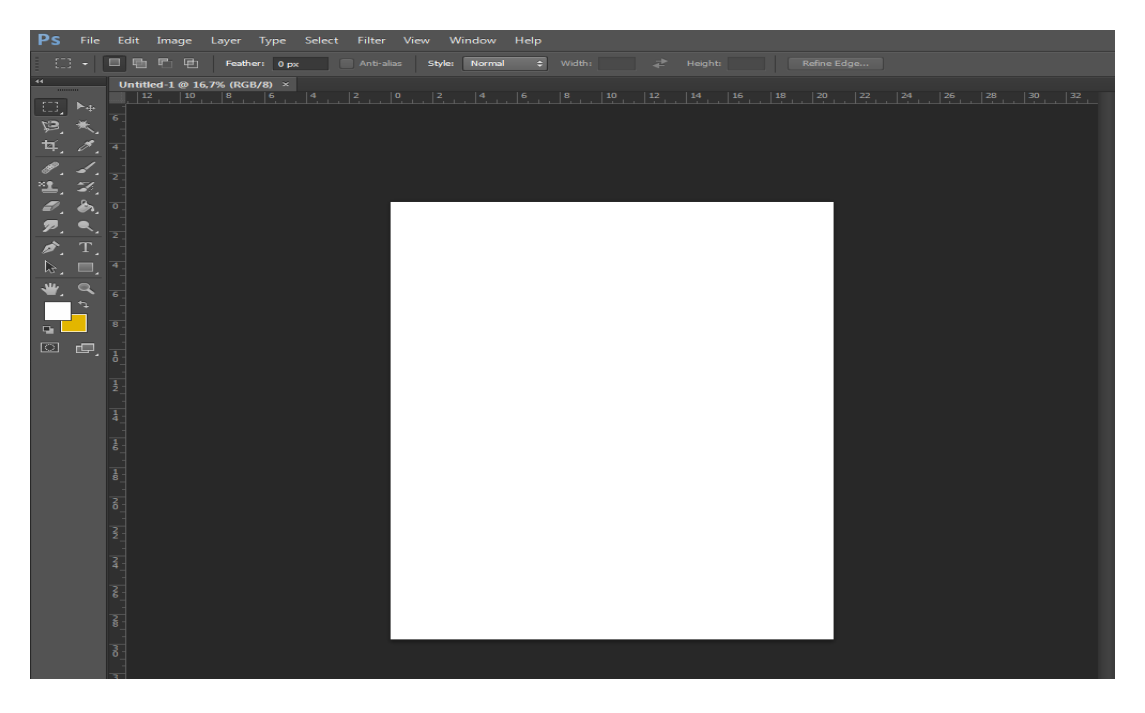

Gambar 3 Tampilan Awal Lembar Kerja Photoshop

Setalah tampilan di atas kita bisa membuka file gambar yang sudah disiapkan untuk dijadikan *backround*  sebagai berikut **File => Open =>** pilih Folder tempat penyimpanan gambar yang akan digunakan kemudian klik **Open**

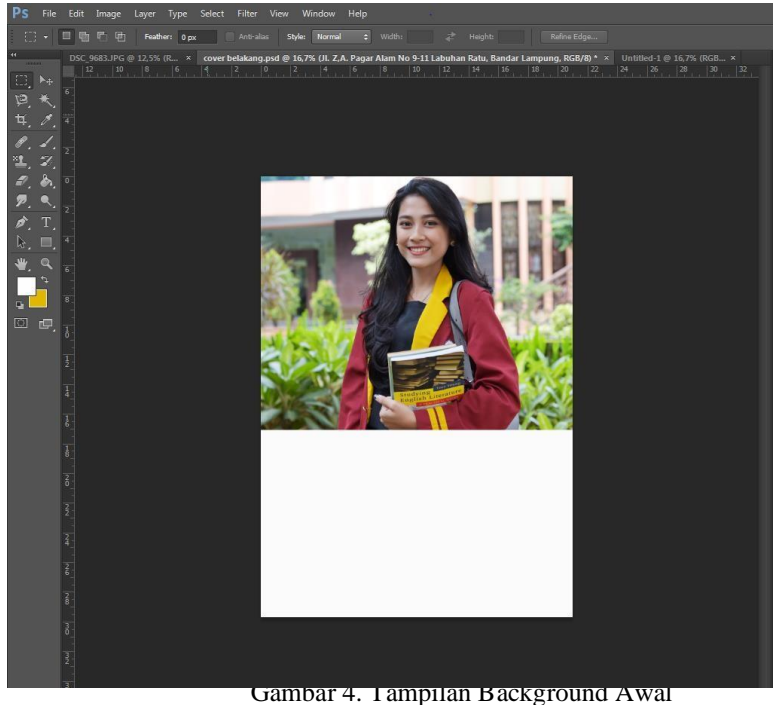

# **Journal of Technology and Social for Community Service (JTSCS),** Vol: 3, No: 2, 337-346

- 3. Mebuat Shape untuk menghias background yang kita buat sebagai berikut:
	- Pilih Rectangle Tool => Polygon tool => side : 3
	- Pilih warna sesuai dengan selera masing-masing
	- Letakan di pojok kiri atas 1

Kemudian duplikat letakan di pojok bawah kanan dan kiri

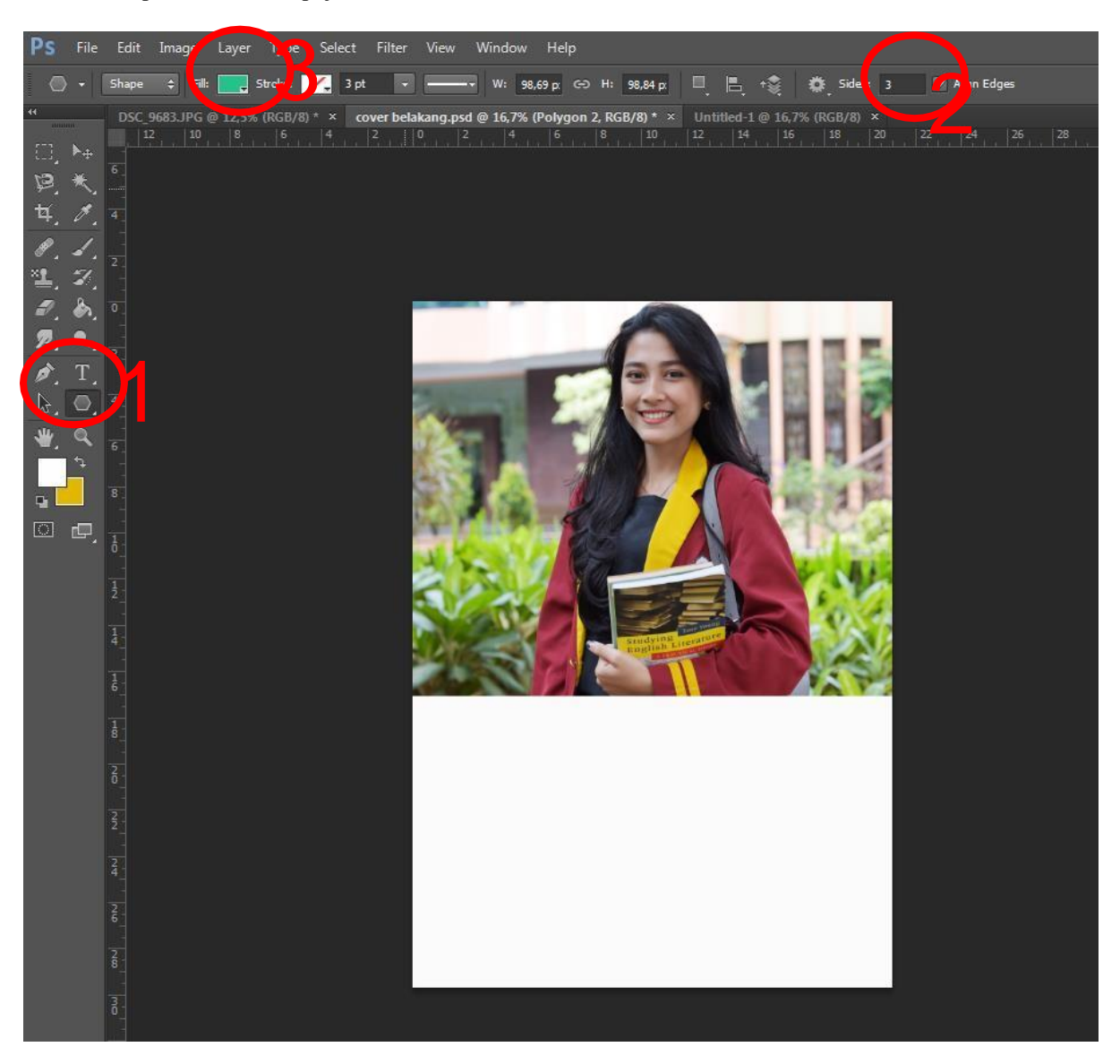

### Gambar 5 membuat shape pada background

#### 4. Tampilan Awal Background

Background menjadi salah satu aspek paling penting dalam membuat poster karena dari background poster dapat memberikan penilaian yang baik di mata orang yang melihatnya, jika background yang kita buat tidak menarik maka akan membuat oranglain menjadi tidak tertarik terhadap suatu berita atau iklan yang kita sampaikan melalui poster tersebut. Piihalah warna yang menarik dan bentuk yang menarik sederhana dan menyesuaikan topik dari pembuatan poster itu sendiri.

# **Journal of Technology and Social for Community Service (JTSCS),** Vol: 3, No: 2, 337-346

- 5. Selanjutnya kita dapat menambahkan Gambar untuk melengkapai poster kita
- 6. Berikut psoter yang kita buat, selanjutnya anda bisa memodifikasi sesuai dengan selera anda

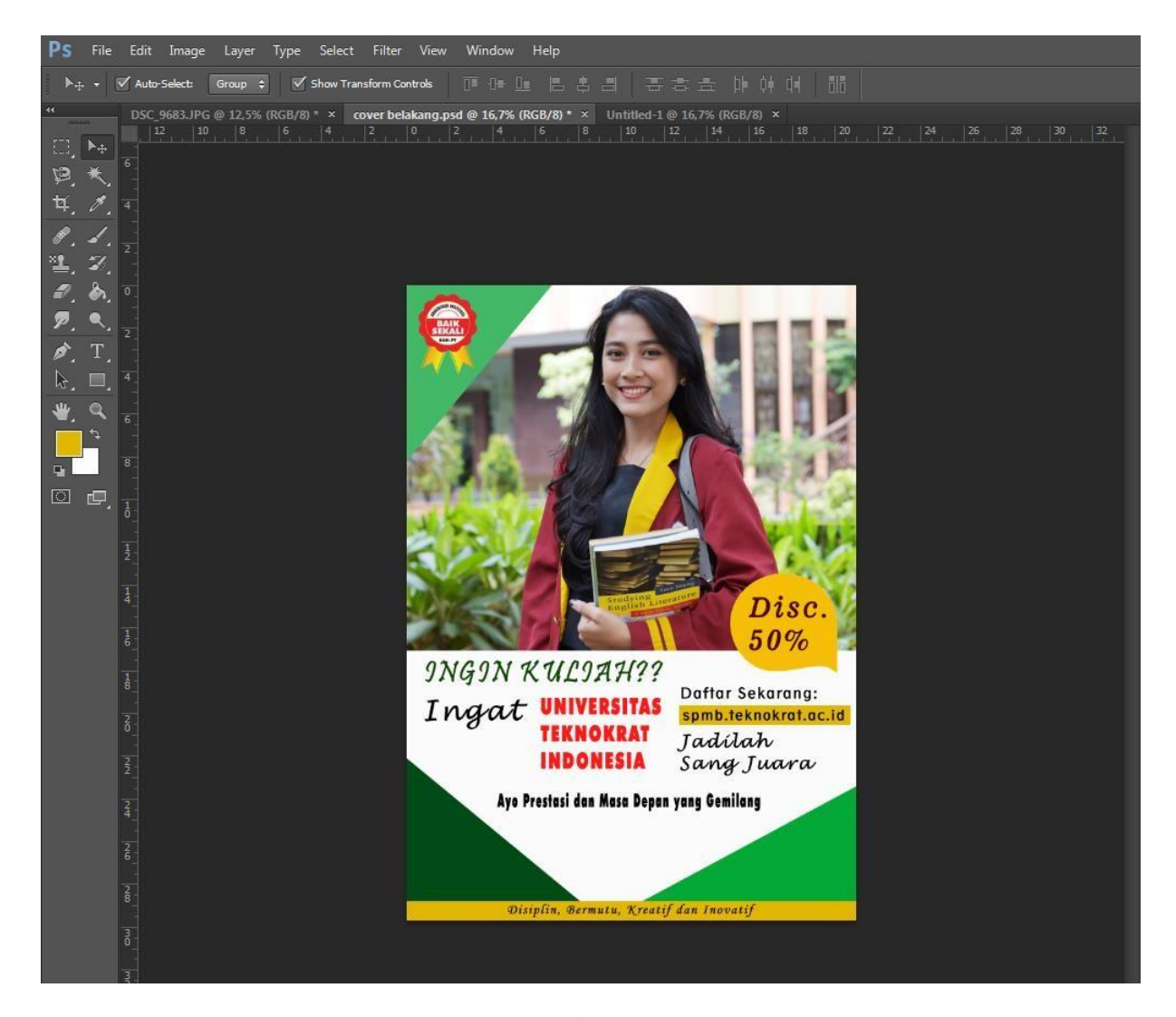

Gambar 7 Poster

#### **KESIMPULAN**

Kegiatan pelatihan design grafis yang diikuti oleh siswa siswi jurusan multimedia SMKS Nurul Huda Pringsewu berjalan dengan lancar dan baik. Peserta yang mengikuti kegiatan tersebut sangat antusias dan menyelesaikan project yang diberikan oleh pemateri dengan lancar dan baik. Dengan adanya pelatihan ini dapat membantu peserta dalam menambah wawasan ilmu pengetahuan tentang design grafis dan keguanaan design grafis didunia kerja serta dunia pendidikan. Pelatiahan ini juga dapat dilakukan ke tahapan selanjutnya untuk mengenal lebih dalam lagi tentang design grafis.

## **UCAPAN TERIMA KASIH**

Ucapan terimaksih kami sampaikan kepada Universitas Teknokrat Indonesia ang telah memerikan hibah Pengabdian Kepada Masyarakat (PKM) tahun pelaksanaan 2022. Kami ucapkan terimaksih juga kepada Kepala Sekolah, Guru dan SIswa Siswi SMKS Nurul Huda Pringsewu yang telah memberikan kesempatan kepada tim kami untuk melaksanakan kegiatan pengabdian masyarakat.

# **REFERENSI/DAFTAR PUSTAKA**

- Agustina, R. (2017). Pelatihan Desain Grafis untuk Perangkat Desa dalam Rangka Peningkatan SDM di Desa Ngawonggo Kecamatan Tajinan Kab. Malang. *Abdimas: Jurnal Pengabdian Masyarakat Universitas Merdeka Malang*, *2*(1).
- Agustino, D. P., Jepriana, I. W., & Putra, I. P. F. E. (2020). Pelatihan Microsoft Office dan Desain Grafis untuk Perangkat Desa. *WIDYABHAKTI Jurnal Ilmiah Populer*, *3*(1), 38–48.
- Budiarto, S. P. (2019). Pelatihan Desain Grafis dan Multimedia di Sekolah Menengah Kejuruhan Persatuan Guru Republik Indonesia Banyuputih Situbondo. *JPM (Jurnal Pemberdayaan Masyarakat)*, *4*(1), 308–313.
- Kumoro, D. T., Hasanah, U., & Ardhana, V. Y. P. (2021). Pelatihan Desain Grafis Bagi Santri Pondok Pesantren Pabelan. *Bakti Sekawan: Jurnal Pengabdian Masyarakat*, *1*(1), 13–16.
- Lisnawita, L., & Van FC, L. L. (2020). Pelatihan Desain Grafis Untuk Meningkatkan Kreatifitas Siswa. *Dinamisia: Jurnal Pengabdian Kepada Masyarakat*, *4*(2), 231–235.
- Sari, F., Handayani, T., & Mahmud, S. F. (2019). Peran pelatihan desain grafis dalam mewujudkan pemuda rentan yang memiliki keterampilan dan kemandirian. *Unri Conference Series: Community Engagement*, *1*, 493–498.
- Wahyuningsih, D., Romadiana, P., & Kirana, C. (2020). Pelatihan Desain Grafis Bagi Siswa Sebagai Pengembangan Pengetahuan Di Bidang Multimedia. *Jurnal Abdimastek (Pengabdian Masyarakat Berbasis Teknologi)*, *1*(1), 33–36.
- Zaman, A. N. (2020). Pemberdayaan dan pelatihan desain grafis bisnis kekinian pada desa limo. *Widya Laksana*, *9*(1), 6–10.

# **LAMPIRAN**

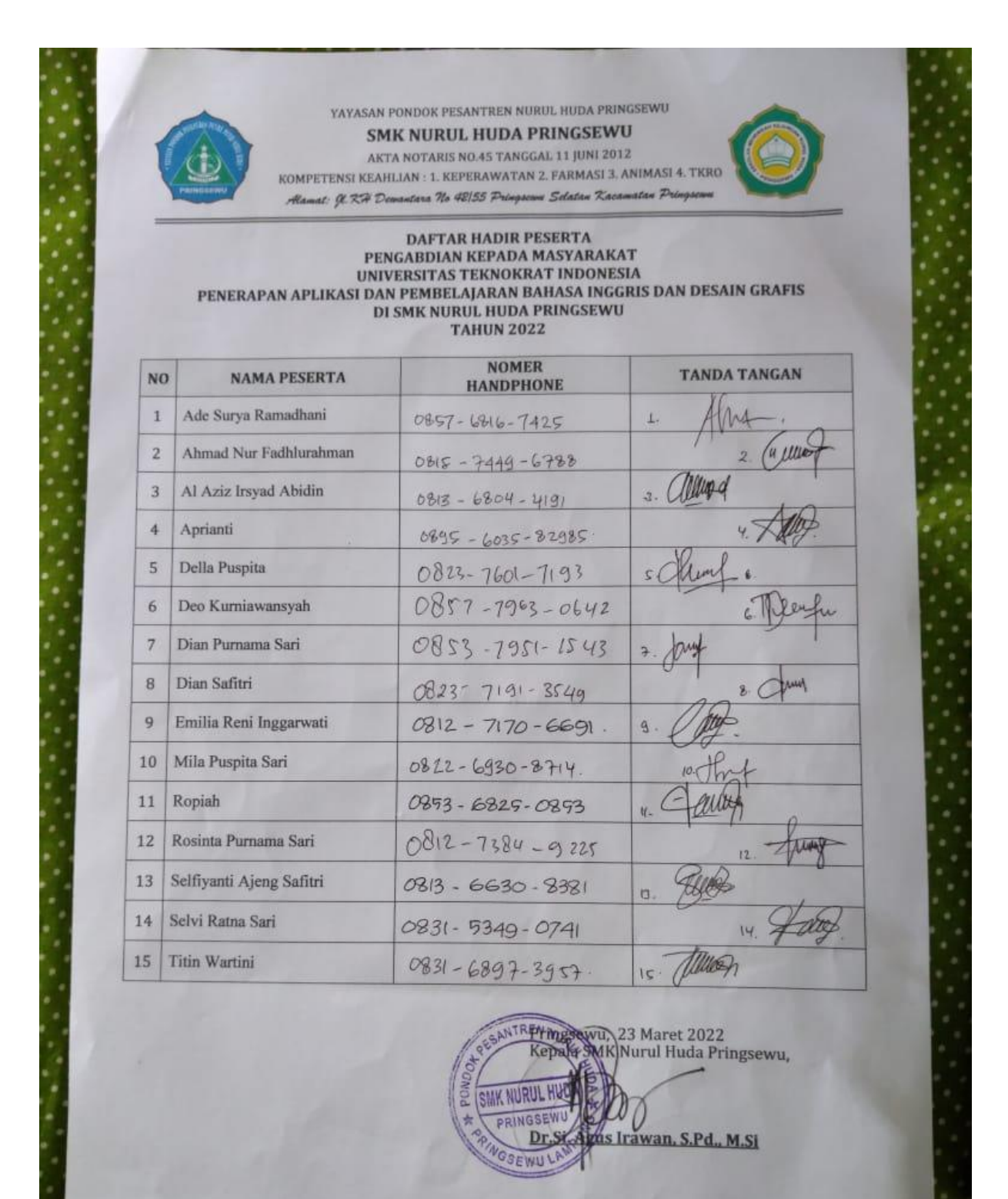

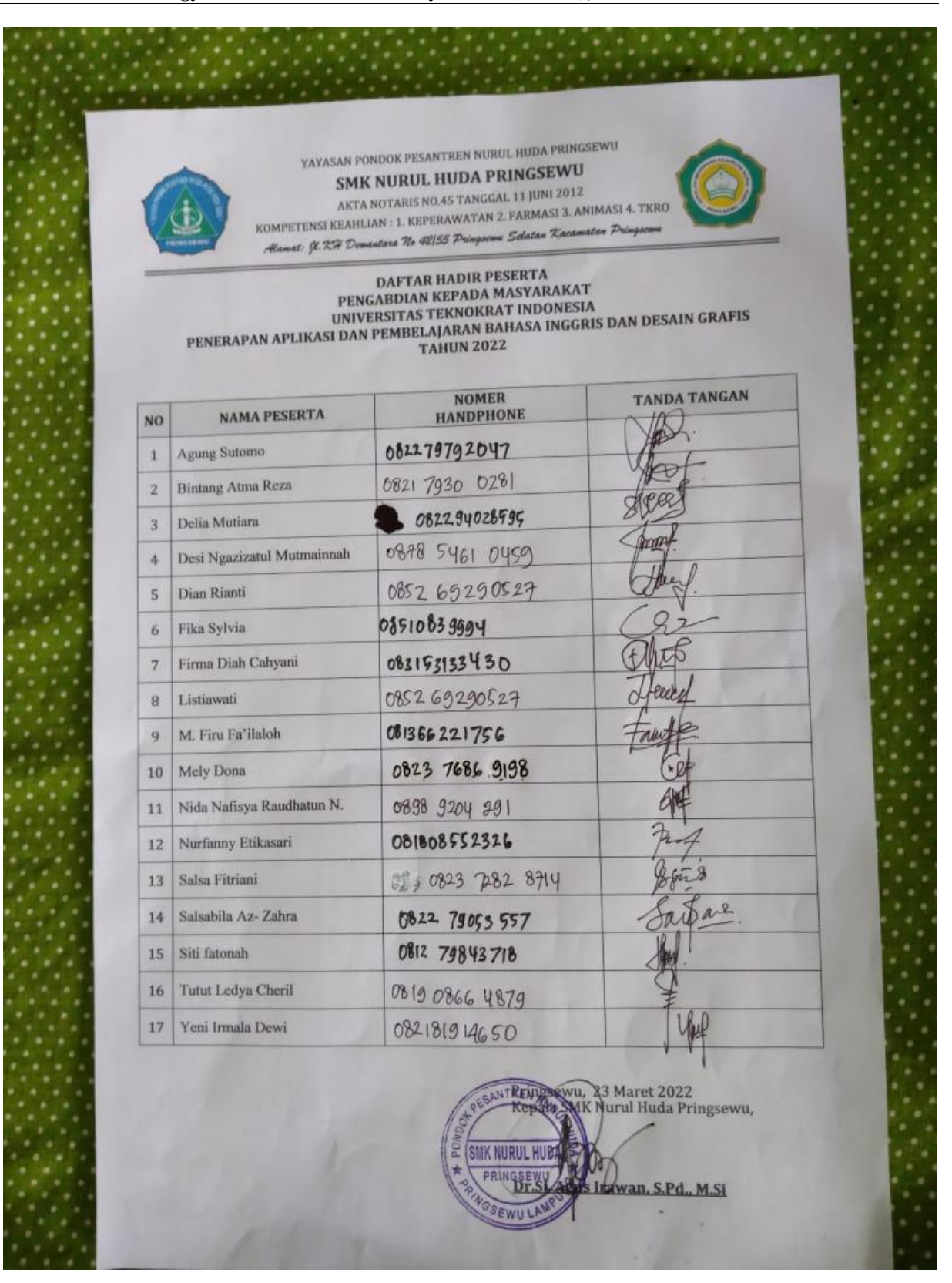

# **Journal of Technology and Social for Community Service (JTSCS),** Vol: 3, No: 2, 337-346

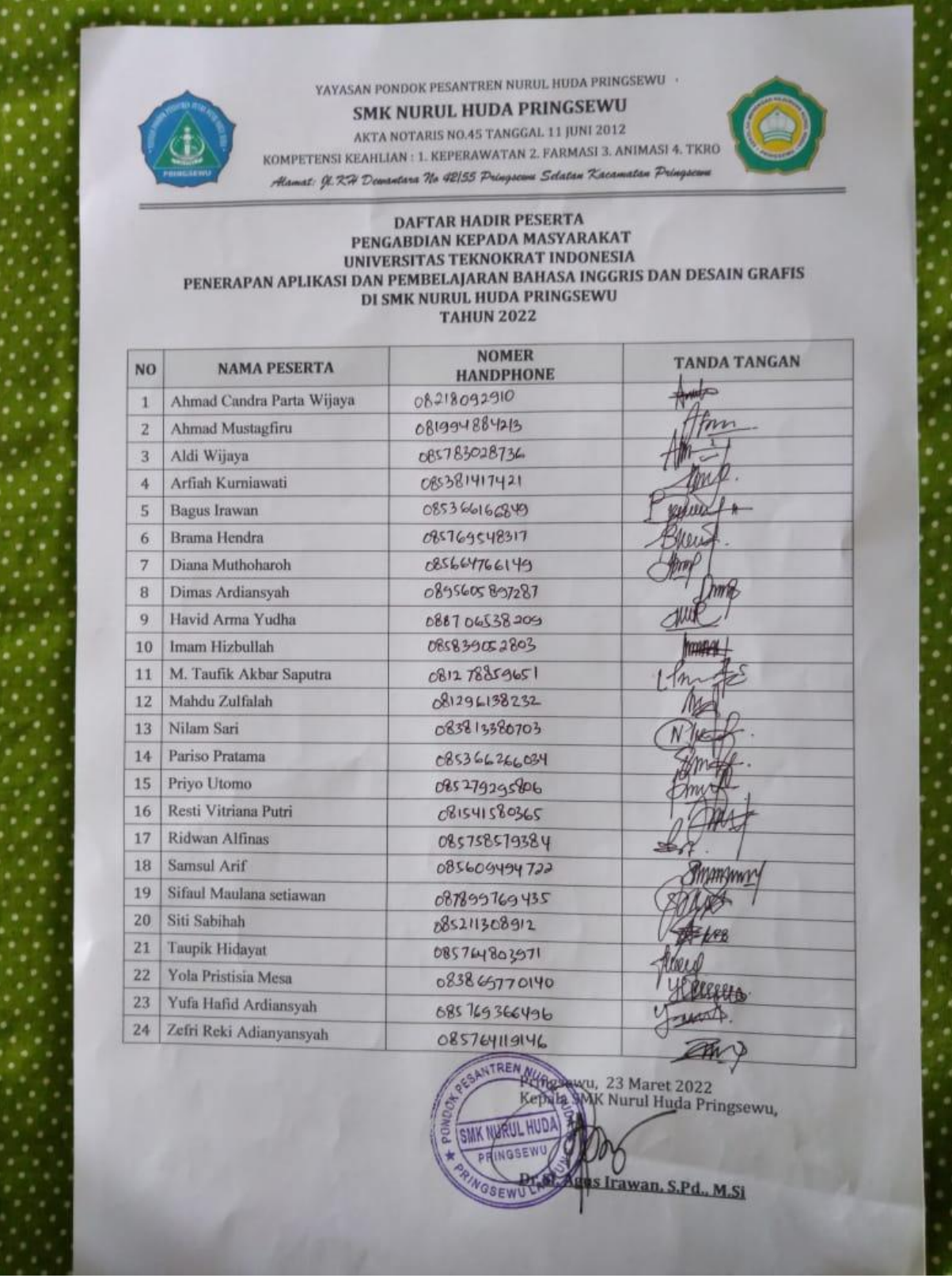